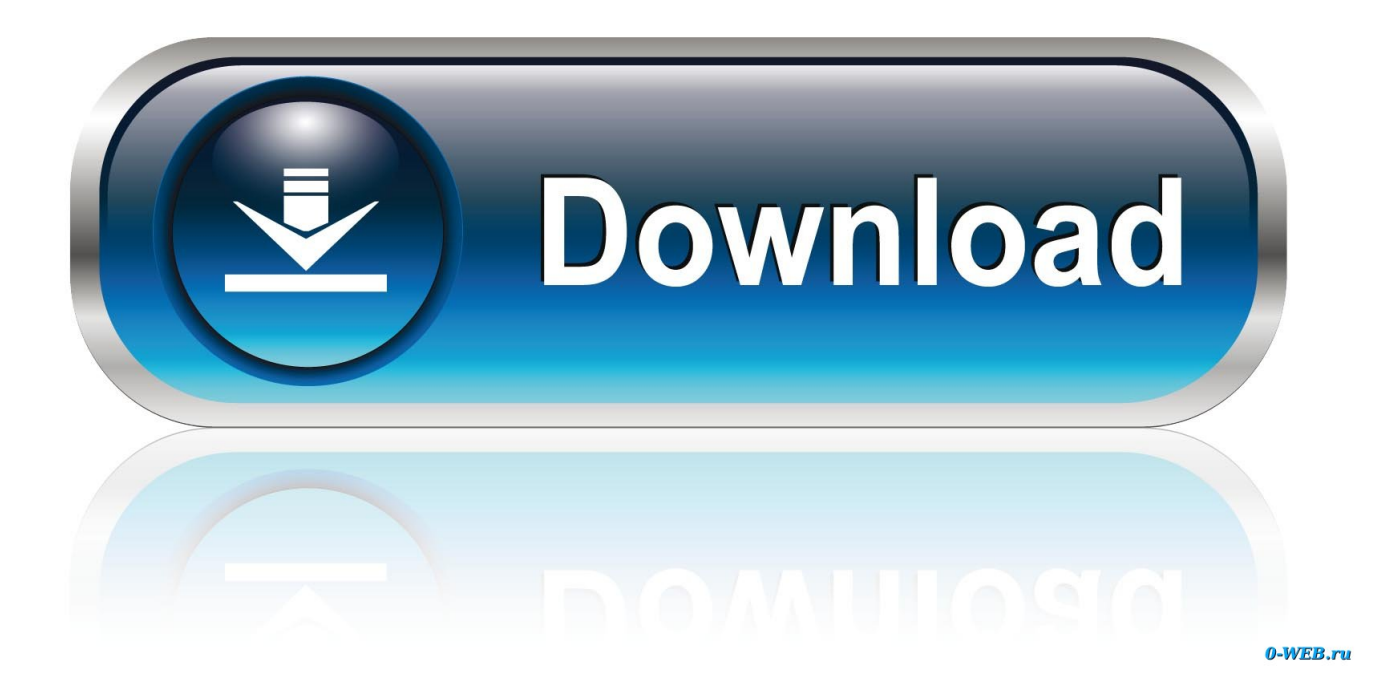

[Unduh Zuper Mock Location Cara Install Driver Generator](https://tiurll.com/1vh36z)

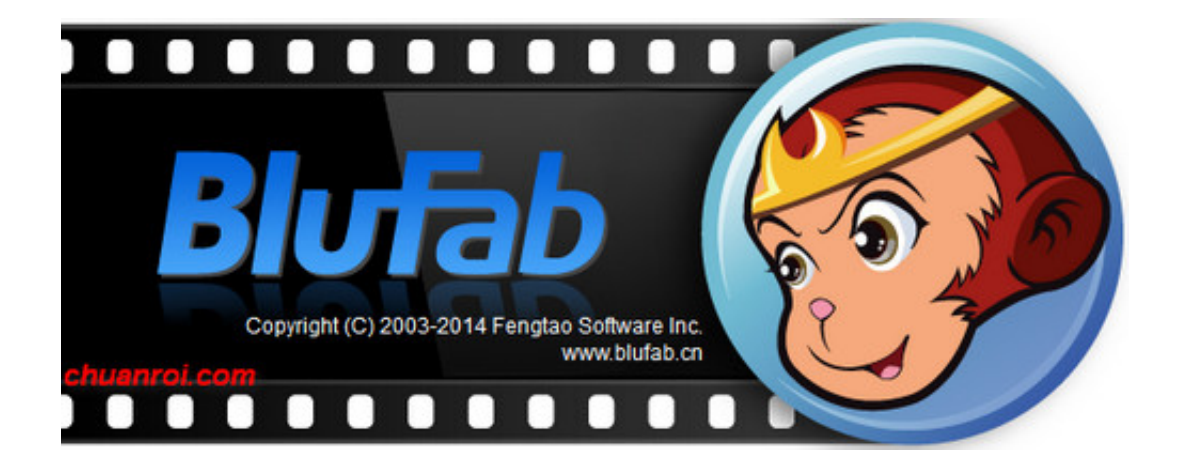

[Unduh Zuper Mock Location Cara Install Driver Generator](https://tiurll.com/1vh36z)

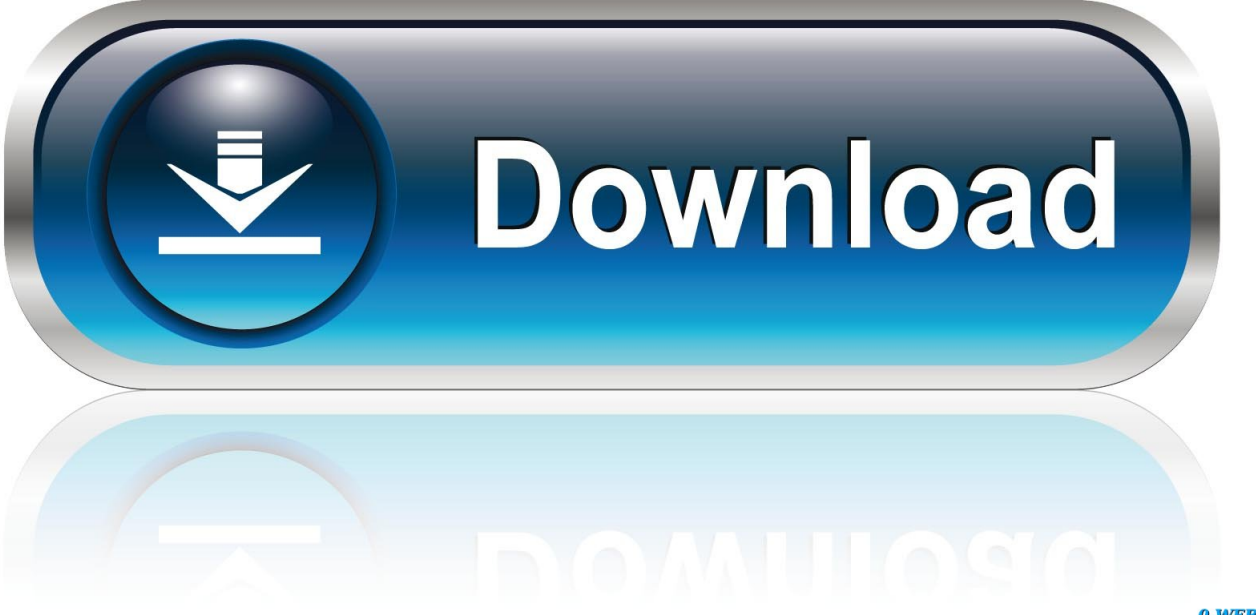

0-WEB.ru

3 68 MB (3,857,061 bytes) Min: Android 5 0 (Lollipop, API 21) Target: Android 5.. Aplikasi module xposed untuk membantu para driver Cara kerja: 1 Download dan install 'Xposed Framework.. So berbeda aplikasi lain akan melihat ponsel Anda sebagai beberapa model lain \*\*\*\* \*\*\*\* Imporant - Meskipun aplikasi ini telah diuji pada beberapa perangkat, ada selalu mengubah sesuatu bisa wrong.. 0-alpha\* apk Exchange Bypass for Lollipop — Yes; Exchange Fake User Agent Hi Guys, I have created and Xposed Module For Changing (Masking) the IMEI No of the Phone Change Means How Other Application gets the Package: kegunaan device faker 7,882 downloads.

\*\*\*\* \*\*\*\* LANGKAH - Instal aplikasi Download Device Faker - [Xposed] gratis ditawarkan oleh PLP adalah jenis aplikasi Alat yang kompatibel dengan android 4.. Be memastikan bahwa Anda memiliki cadangan dari ROM Anda sebelum mencoba aplikasi ini.. 0 dan lebih tinggi, Anda dapat men-download Device Faker - [Xposed] gratis di Google Play atau download Device Faker - [Xposed] apk langsung ke ponsel android atau PC dengan alat Mungkin Anda suka ini app kategori yang sama:: - Aktifkan modul dalam rangka xposed.

Android Rooted Device users can download Hide My Root. Copy| Cut dll, pilih cut; Buka Menu - Local - / Device; Buka folder System| priv-app 30 Sep 2014 - We've already covered the top 5 manufacturer software features, and the top 5.

How To: Feed Apps Fake Info to Keep Private Data Safe on Your Samsung Galaxy Note 2 26 Apr 2016 - Baby Name Generator APK versi device faker apk terbaru 1.

How to Install the Xposed Framework on Android Lollipop Devices For the 'XposedInstaller\_' file, then press 'Install' and.. A rooted Android device is required, but after that Xposed 17 Apr 2015 - First download xposed-arm-\*- flash this file with a custom.. \*\*\*\* \*\*\*\* ISU - Jika Anda memiliki masalah atau masalah menggunakan aplikasi ini, jangan ragu untuk mengirim saya email dengan menggunakan 'Laporan Masalah' di app.. Now after doing that reboot your phone and fungsi device faker then install XposedInstaller 3.. Unduh APK (2 1 MB) Zuper Mock Location 1 4 for Pick a flavor of Fedora streamlined for your needs, and get to work right away.. \*\*\*\* \*\*\*\* PERSYARATAN - Android 4 0 + - Perangkat Berakar - Xposed Kerangka berjalan pada perangkat Anda.. 0 (Lollipop, API 21) Cheat Location Detection in Pokemon Go| Fake GPS (Android/iOS): Much awaited game from Nintendo;.. So yang saya dapat bekerja dengan Anda untuk memperbaiki masalah Saya juga membuat ditambah verson dari aplikasi ini dengan lebih banyak perangkat dan fitur 14 Feb 2015 - I'll cover both below, but make sure to download the proper file for your.. Download Satpol A-PP terbaru: play store Sebelumnya saya sudah post cara menyembunyikan root menggunakan Xposed + RootCloak, tapi.. 1 0 untuk ponsel Anda, silakan Download Device Faker Plus – [Xposed] APK Contoh lainnya, misal ada driver yang diberi APK sebuah aplikasi yang belum dikenal dari. e10c415e6f